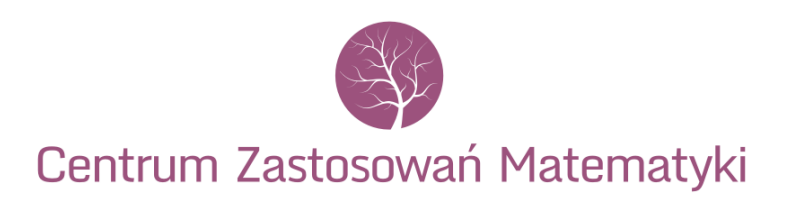

**Warsztaty**

# **Modelowanie matematyczne i współpraca interdyscyplinarna**

26-28 września 2013 r.

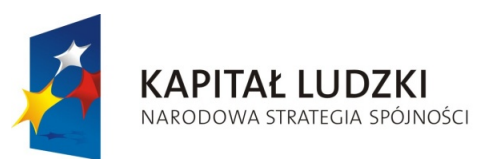

**UNIA EUROPEJSKA EUROPEJSKI** FUNDUSZ SPOŁECZNY

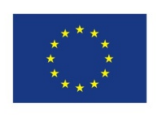

"Człowiek - najlepsza inwestycja"

Projekt współfinansowany ze środków Unii Europejskiej w ramach Europejskiego Funduszu Społecznego

## Metody ścisłej analizy numerycznej

Daniel Wilczak

Katedra Matematyki Obliczeniowej Instytut Informatyki UJ

## 1 Liczby zmiennoprzecinkowe.

### 1.1. Przykład.

Policz na komputerze wartość funkcji

$$
f(x,y) = 333.75y^{6} + x^{2}(11x^{2}y^{2} - y^{6} - 121y^{4} - 2) + 5.5y^{8} + x/(2y)
$$

dla  $x_0 = 77617$  i  $y_0 = 33096$ .

Wyniki:

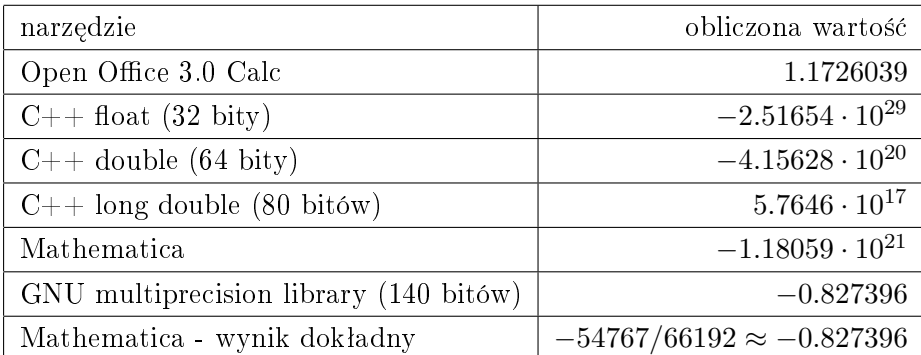

Przyczyna: Dwa składniki

$$
T_1 = 5.5y_0^8 = +7917111340668961361101134701524942848
$$
  

$$
T_2 = 333.75y_0^6 + x_0^2(11x_0^2y_0^2 - y_0^6 - 121y_0^4 - 2) = -7917111340668961361101134701524942850
$$

są bardzo duże na moduł, a ich suma wynosi −2. Przy obliczeniach np. z precyzją double mamy około 17 cyfr znaczących, więc w każdej operacji na nich wynik jest zaokrąglany. Kumulacja tych zaokrągleń prowadzi do zupełnie błędnych wyników.

### 1.2. Przykład.

Wykres wielomianu

$$
f(x) = (x - 1)^6
$$
  
=  $x^6 - 6x^5 + 15x^4 - 20x^3 + 15x^2 - 6x + 1$   
=  $x(x(x(x(x - 6) + 15) - 20) + 15) - 6) + 1$ 

przy użyciu różnych reprezentacji

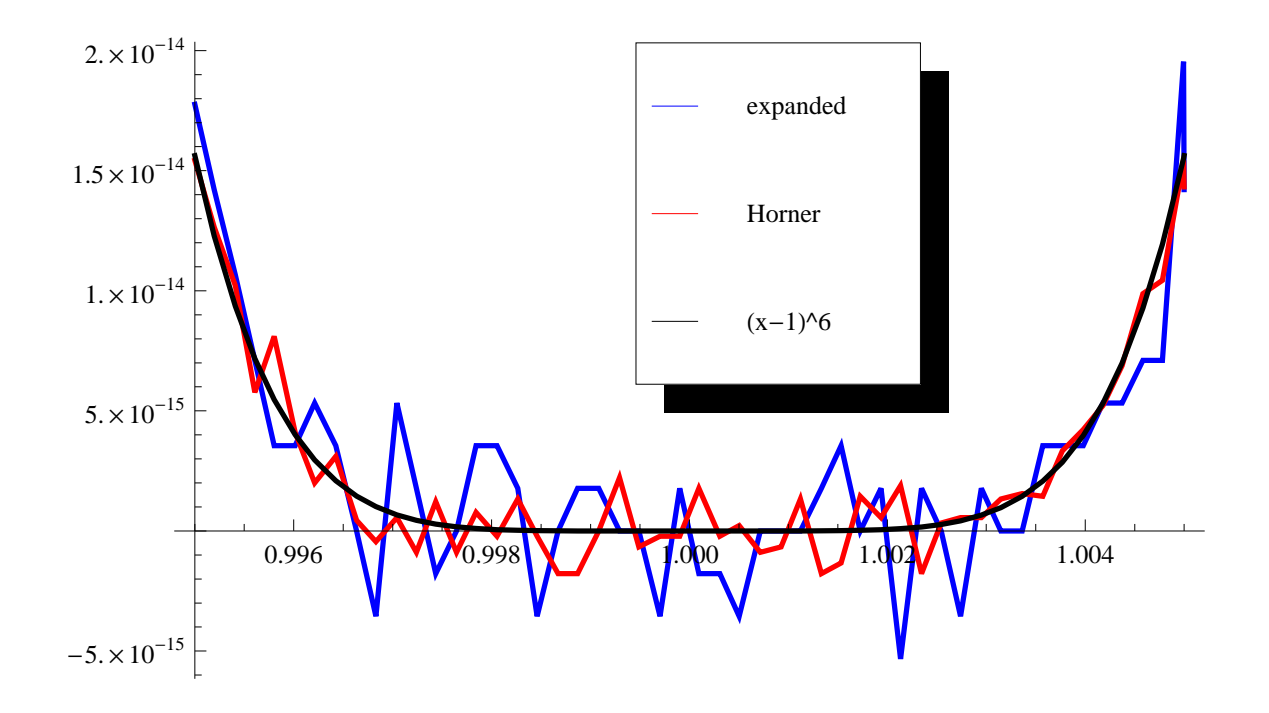

### 1.3. Przykład.

Sumy obliczone w precyzji float (32 bity)

$$
\sum_{i=1}^{1000} 1.0e - 3 = 0.99999070167541504
$$

$$
\sum_{i=1}^{10000} 1.0e - 4 = 1.0000535249710083
$$

### 1.4. Standard IEEE 754.

Standard IEEE 754 [4] określa między innymi

- sposób reprezentacji liczb zmiennoprzecinkowych
- $\bullet$  zasady wykonywania obliczeń na liczbach zmiennoprzecinkowych

IEEE 754 określa cztery sposoby reprezentacji liczb zmiennoprzecinkowych.

 $\bullet\,$  single-precision, 32 bity (float w  ${\rm C/C++)}$ 

- single-extended precision, 43 bity lub więcej, obecnie nieużywany
- double-precision, 64 bity (double w  $C/C++$ )
- $\bullet$  double-extended precision, 79 bitów lub więcej (80-bitowy long double w  $C/C++$ , 128-bitowy quadruple)

W obliczeniach przeprowadzanych na komputerze najczęściej korzysta się z liczb typu double. Każda liczba typu double jest zakodowana w 64-bitowym ciągu, w którym

- 52 młodsze bity kodują mantysę liczby (oznaczmy  $m$ ),
- kolejne 11 bitów koduje wykładnik (oznaczmy  $w$ ),
- natomiast najstarszy bit jest bitem znaku (oznaczmy z).

Wartość tak reprezentowanej liczby typu double to

$$
x = (-1)^z \cdot 1, m \cdot 2^{w+1} \tag{1}
$$

### Uwagi:

- mantysa m jest ciągiem cyfr części ułamkowej liczby zapisanej w systemie dwójkowym
- wykładnik w jest zakodowany nadmiarowo, czyli wartości 0 odpowiada postać binarna (10000000000)<sub>2</sub> a pozostałe liczą się względem 0.

Jest grupa liczb, które nie są reprezentowane zgodnie z  $(1)$ . Są to między innymi:

000 0000000000000 ≡ 0, 7FF 0000000000000 ≡ ∞, FFF 0000000000000 ≡ −∞. (2)

Ponadto wyróżnia się specjalną grupę liczb, tzw. subnormalne dla liczb bliskich zera, ale ze względu na ograniczony czas kursu pominiemy szczegóły.

Przy tak wprowadzonym sposobie kodowania mamy:

000 0000000000001 ≈ 4.94066 · 10−<sup>324</sup> , 7FE FFFFFFFFFFFFF ≈ 1.79769 · 10<sup>308</sup> .

Oznaczenie: Przy ustalonej reprezentacji (np. double) zbiór wszystkich liczb reprezentowalnych oznaczamy przez Rˆ.

### 1.5. Rounding.

Wiemy już, że wynik operacji arytmetycznej na liczbach reprezentowalnych na ogół nie jest liczbą reprezentowalną. Naturalnym żądaniem jest, aby wynik ten był możliwie bliski dokładnemu wynikowi operacji arytmetycznej. Wykorzystuje się do tego funkcje zaokrąglające. Od funkcji zaokrąglającej  $\circlearrowleft$ :  $\overline{\mathbb{R}} \to \hat{\mathbb{R}}$  wymaga się naturalnych własności

$$
(R1) \quad x \in \mathbb{R} \Rightarrow \circlearrowleft (x) = x,
$$
  

$$
(R2) \quad x, y \in \mathbb{R} \land x \le y \Rightarrow \circlearrowleft (x) \le \circlearrowleft (y).
$$

Można wykazać następujący

#### Lemat 1

Niech  $x \in \overline{\mathbb{R}}$  oraz niech  $\circlearrowleft$ :  $\overline{\mathbb{R}}$  →  $\hat{\mathbb{R}}$  spełnia (R1) i (R2). Wtedy przedział o końcach x oraz  $\circlearrowright$  (x) nie zawiera żadnej liczby reprezentowalnej w swoim wnętrzu.

Standard IEEE 754 określa również kilka sposobów zaokrąglania liczb rzeczywistych do liczb reprezentowalnych (podamy tylko najważniejsze).

1. roundZero, czyli zaokrąglanie w stronę zera. Jest to najprostszy sposób zaokrąglania, który oznaczymy przez  $\Box_z$ 

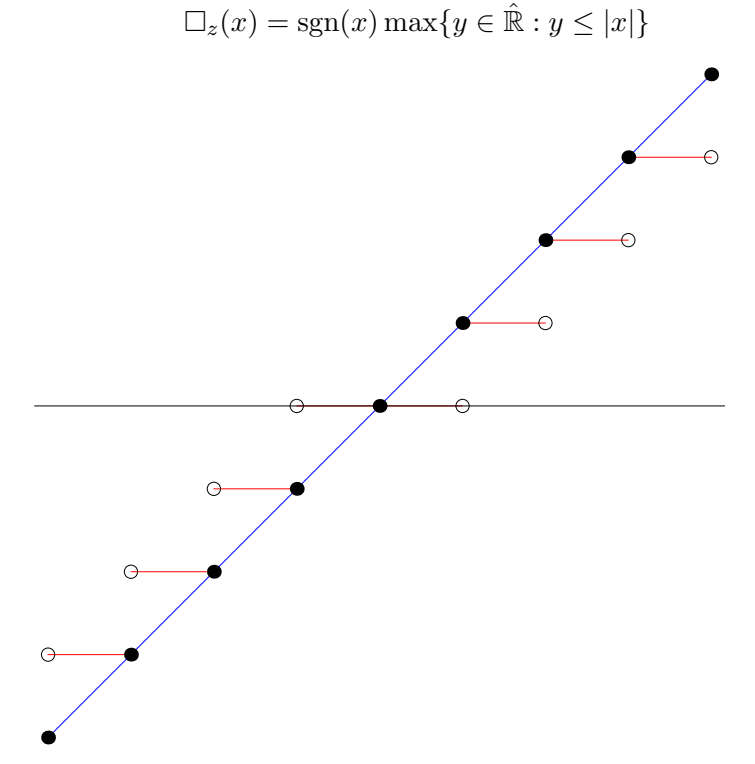

Wprost z definicji ta funkcja zaokrąglająca jest nieparzysta.

2. **zaokrąglanie kierunkowe**, czyli zaokrąglanie w górę lub w dół. Będziemy je oznaczać  $\uparrow$   $(x)$ oraz  $\downarrow$  (x). Od tego zaokrąglania będziemy dodatkowo żądać spełnienia warunku

$$
(R3a) \quad \uparrow (x) \ge (x),
$$
  

$$
(R3b) \quad \downarrow (x) \le (x).
$$

Zaokrąglenia te możemy również określić za pomocą wzorów

$$
\uparrow (x) = \min\{y \in \hat{\mathbb{R}} : y \ge x\}, \quad \downarrow (x) = \max\{y \in \hat{\mathbb{R}} : y \le x\}.
$$

Są to niezwykle użyteczne tryby zaokrąglania w ścisłej analizie numerycznej. Pozwalają wyliczyć przedział, w którym na pewno znajduje się wynik dokładnej operacji arytmetycznej. Ponadto zachodzi

$$
\uparrow (-x) = -\downarrow (x), \quad \downarrow (-x) = -\uparrow (x).
$$

Własność ta może być wykorzystana do przyspieszania obliczeń (przełączanie trybu zaokrąglania znacząco spowalnia obliczenia), ale może być również źródłem trudnych do wykrycia błędów w kodzie (np. przy zbyt agresywnej optymalizacji kompilatora).

3. roundNearest, czyli zaokrąglanie do najbliższej liczby reprezentowalnej. Oznaczmy to odwzorowanie, przez  $\hat{\mathbb{L}}: \mathbb{R} \to \hat{\mathbb{R}}$ . Ustalmy  $x \in \mathbb{R} \setminus \hat{\mathbb{R}}$ . Można pokazać, że mantysy (w systemie dwójkowym z kododwania liczb zmiennoprzecinkowych)

$$
\begin{array}{c} (a_0 \ldots a_{p-1}) \\ (b_0 \ldots b_{p-1}) \end{array}
$$

liczb  $a = \downarrow (x)$  oraz  $b = \uparrow (x)$  spełniają  $a_{p-1} \neq b_{p-1}$ . Niech  $\mu = \frac{1}{2}$  $\frac{1}{2}(\uparrow(x)+\downarrow(x))$ . Dla  $x>0$ określamy,

$$
\updownarrow(x) = \begin{cases} \downarrow(x), & x \in [\downarrow(x), \mu) \text{ lub } x = \mu \wedge a_{p-1} = 0 \\ \uparrow(x), & x \in (\mu, \uparrow(x)] \text{ lub } x = \mu \wedge b_{p-1} = 0 \end{cases}
$$

Dla  $x < 0$  określamy  $\updownarrow (x) = - \updownarrow (-x)$ .

### 1.6. Działania elementarne.

Standard IEEE 754 określa również dokładność z jaką procesor musi wykonać operacje arytmetyczne dla: dodawania, odejmowania, mnożenia, dzielenia i pierwiastkowania.

W szczególności, jeśli  $a, b \in \mathbb{R}$ ,  $\star \in \{+, -, *, \div\}$  oraz procesor jest w trybie zaokrąglania  $\circlearrowleft \in \{\uparrow, \downarrow, \uparrow\},$ to

$$
|a \circlearrowleft (\star) b - a \star b| \leq |a \star b| \varepsilon_M
$$
  

$$
a \downarrow (\star) b \leq a \star b \leq a \uparrow (\star) b
$$

gdzie  $\varepsilon_M$  jest precyzją w danej reprezentacji i np. dla typu double wynosi  $\varepsilon_M = 2^{-53}$ . W powyższym, przez  $a \circ (\star)$ b rozumiemy wynik działania arytmetycznego  $a \star b$  wykonanego przez procesor w trybie zaokrąglania  $\circlearrowleft$ .

### 2 Arytmetyka przedziałowa.

### 2.1. Oznaczenia.

Będziemy rozważać tylko przedziały zwarte. Będziemy je oznaczać przez

$$
[a] = [\underline{a}, \overline{a}] = \{x \in \mathbb{R} : \underline{a} \le x \le \overline{a}\}.
$$

Zbiór wszystkich zwartych przedziałów będziemy oznaczać przez

$$
\mathbb{I} = \{ \lceil \underline{a}, \overline{a} \rceil : \underline{a}, \overline{a} \in \mathbb{R}, \ \underline{a} \le \overline{a} \}.
$$

Dla ograniczonego i niepustego podzbioru  $S \subset \mathbb{R}^n$  oznaczamy otoczkę przedziałową zbioru  $S$  przez

$$
[S]_I = \bigcap \{ [u] : [u] \in \mathbb{I}^n, S \subset [u] \} \in \mathbb{I}^n.
$$

przy czym w powyższym utożsamiamy elementy

$$
\mathbb{I}^n \ni ([x]_1, \ldots, [x]_n) \to [x]_1 \times \cdots \times [x]_n \in 2^{\mathbb{R}^n}.
$$

Elementy  $\mathbb{I}^n$  będziemy nazywać **wektorami przedziałowymi**. Elementy  $\mathbb{I}^n$ , jako zbiory z dokładnością do powyższego utożsamienia, w naturalny sposób mają zdefiniowane relacje

 $=$   $\subseteq$   $\subset$   $\neq$   $\not\subset$ 

Ponadto możemy zdefiniować działania

$$
\bigcap: \mathbb{I}^n \times \mathbb{I}^n \ni ([a], [b]) \to [a] \cap [b] \in \mathbb{I}^n \cup \{\emptyset\},\newline \sqcup: \mathbb{I}^n \times \mathbb{I}^n \ni ([a], [b]) \to [[a] \cup [b]]_I \in \mathbb{I}^n.
$$

### 2.2. Działania w arytmetyce przedziałowej.

Niech  $[a] = [\underline{a}, \overline{a}]$  oraz  $[b] = [\underline{b}, \overline{b}]$  będą dwoma niepustymi przedziałami.

### Definicja 1

Niech  $\star \in \{+, -, *, \div\}$  będzie dowolną operacją. Dla [a], [b] ∈ II określamy

$$
[a] \star [b] = \{x \star y : x \in [a], y \in [b]\}
$$

przy czym dla dzielenia zakładamy dodatkowo, że  $0 \notin [b]$ .

### Obserwacje:

• Operacje arytmetyczne są (słabo) monotoniczne względem każdej zmiennej. Dlatego każdą z operacji elementarnych można zrealizować za pomocą skończonej liczby porównań oraz działań na liczbach rzeczywistych.

$$
[\underline{a}, \overline{a}] + [\underline{b}, \overline{b}] = [\underline{a} + \underline{b}, \overline{a} + \overline{b}]
$$
  
\n
$$
[\underline{a}, \overline{a}] - [\underline{b}, \overline{b}] = [\underline{a} - \overline{b}, \overline{a} - \underline{b}]
$$
  
\n
$$
[\underline{a}, \overline{a}] * [\underline{b}, \overline{b}] = [\min\{\underline{a} * \underline{b}, \overline{a} * \underline{b}, \underline{a} * \overline{b}, \overline{a} * \overline{b}\}, \max\{\underline{a} * \underline{b}, \underline{a} * \overline{b}, \overline{a} * \overline{b}\}]
$$
  
\n
$$
[\underline{a}] \div [\underline{b}, \overline{b}] = [\underline{a}] * [1/\overline{b}, 1/\underline{b}], \text{ o ile } 0 \notin [\underline{b}, \overline{b}]
$$
  
\n
$$
\sqrt{[\underline{a}, \overline{a}]} = [\sqrt{\underline{a}}, \sqrt{\overline{a}}]
$$

• nie ma rozdzielności mnożenia względem dodawania, np. dla  $[a] = [-1, 1], b = [2, 2]$  mamy

$$
[a] * [b] - [a] * [b] = [-1, 1] * [2, 2] - [-1, 1] * [2, 2] = [-2, 2] - [-2, 2] = [-4, 4]
$$

$$
[a] * ([b] - [b]) = [-1, 1] * [0, 0] = [0, 0]
$$

Natomiast zawsze mamy spełnioną inkluzję  $[a] * ([b] + [c]) \subset [a] * [b] + [a] * [c]$ .

• należy minimalizować liczę wystąpień zmiennych w wyrażeniach. Weźmy na przykład funkcję  $f(x) = (x - 1)^2 - 1 = x(x - 2) = x^2 - 2x$  oraz  $[x] = [0, 1]$ 

$$
([x] - 1)^2 - 1 = [-1, 0]^2 - 1 = [-1, 0]
$$
  
\n
$$
[x] * ([x] - 2) = [0, 1] * ([0, 1] - 2) = [0, 1] * [-2, -1] = [-2, 0]
$$
  
\n
$$
[x]^2 - 2[x] = [0, 1]^2 - 2[0, 1] = [0, 1] - [0, 2] = [-2, 1]
$$

Uwaga: Niezależnie od reprezentacji wyrażenia otrzymany przedział zawiera obraz odcinka  $[0, 1]$  przez funkcję f.

W naturalny sposób możemy rozszerzyć operacje przedziałowe na funkcje elementarne

$$
\{\sin, \cos, \sqrt{\,}, \exp, \log, \ldots\},\
$$

na przykªad

$$
\sin([x]) = [\inf{\sin(a) : a \in [x]}, \sup{\sin(a) : a \in [x] } ]
$$

#### Oznaczenia:

- Załóżmy, że funkcję  $f : \mathbb{R}^n \to \mathbb{R}$  można wyrazić za pomocą skończonej liczby złożeń funkcji i operacji elementarnych oraz ustalmy możliwą reprezentację. Takie funkcje będziemy nazywali funkcjami prostymi.
- Jeśli  $f : \mathbb{R}^n \to \mathbb{R}$  jest funkcją prostą to przez  $[f]([x]_1,[x]_2,\ldots,[x_n])$  będziemy oznaczać ewaluację funkcji  $f$  w arytmetyce przedziałowej. Zwykle reprezentacja funkcji  $f$  jest ustalona i nie prowadzi to do nieporozumień.

Podstawowa własność arytmetyki przedziałowej: Jeżeli funkcja  $f : \mathbb{R}^n \to \mathbb{R}$  jest funkcja prostą,  $[u] \in \mathbb{I}^n$  oraz  $[f]([u])$  istnieje, to

$$
f([u]) \subset [f]([u])
$$

### 2.3. Przedziały reprezentowalne.

Ideę arytmetyki przedziałowej możemy przenieść na obliczenia wykonywane na komputerze z uwzględnieniem funkcji zaokrąglających.

**Oznaczenie:** Zbiór przedziałów, których końce są liczbami reprezentowalnymi (czyli ze zbioru  $\mathbb{R}$ ) nazywamy przedziałami reprezentowalnymi i oznaczamy I.

Dla operacji elementarnych określonych w standardzie IEEE 754, czyli  $\{+,-,*,\div,\sqrt{\}}$  oraz  $[a],[b]\in\hat{\mathbb{I}}$ 

$$
\begin{array}{rcl}\n[a, \overline{a}] + [\underline{b}, \overline{b}] & = & [\underline{a} \downarrow (+) \underline{b}, \overline{a} \uparrow (+) \overline{b}] \in \hat{\mathbb{I}} \\
[\underline{a}, \overline{a}] - [\underline{b}, \overline{b}] & = & [\underline{a} \downarrow (-) \overline{b}, \overline{a} \uparrow (-) \underline{b}] \in \hat{\mathbb{I}}\n\end{array}
$$

Podobnie dla mnożenia, dzielenia i pierwiastkowania. Pozostałe funkcje elementarne, które nie są wspierane standardem, mogą być zrealizowane za pomocą istniejących operacji, chociaż w niejednoznaczny i zależny od implementacji sposób.

Funkcję wykładniczą można zrealizować na przykład tak. Niech [e] będzie najmniejszym w sensie inkluzji przedziałem reprezentowalnym zawierającym stałą Eulera. Jeśli  $z \in [0, 1) \cap \mathbb{R}$ , to z tw. Taylora z resztą Lagrange'a mamy

$$
\exp(z) = \sum_{i=0}^{20} \frac{z^i}{i!} + \frac{z_*^{21}}{(21)!}
$$

dla pewnego  $z_* \in [0, z]$ . Wykonując obliczenia na komputerze powyższe wyrażenie ewaluujemy na przykªad tak

$$
\exp([z, z]) \in \sum_{i=0}^{20} \frac{[z, z]^i}{i!} + \frac{[0, z]^{21}}{(21)!}
$$

lub używając schematu Hornera.

Jeżeli  $z \notin [0,1)$  to  $z = p + y$ , gdzie p jest liczbą całkowitą a  $y \subset [0,1)$ . Wtedy  $\exp(z) \in [e]^p \cdot \exp(y)$ . Wyrażenie  $[e]^p$  jest zwykłym iloczynem przedziałów.

Dla dowolnego przedziału reprezentowalnego  $[x] = [x, \overline{x}]$  korzystając z monotoniczności funkcji wykładniczej otrzymujemy

$$
\exp([x]) \subset \exp([\underline{x}, \underline{x}]) \sqcup \exp([\overline{x}, \overline{x}])
$$

### 3 Przykªad - chaos w odwzorowaniu Rösslera (na podstawie [10]).

Odwzorowanie Rösslera [9] to dyfeomorfizm  $\mathcal{R}=(\mathcal{R}_1,\mathcal{R}_2):\mathbb{R}^2\to\mathbb{R}^2$  określony formułą

$$
\mathcal{R}_1(x,y) = 3.8x(1-x) - 0.1y \qquad \mathcal{R}_2(x,y) = 0.2(y-1.2)(1-1.9x). \tag{3}
$$

Mamy prosty

#### Lemat 2

Zbiór  $W = [0.01, 0.99] \times [-0.33, 0.27]$  jest dodatnio niezmienniczy względem  $\mathcal{R}$ .

**Dowód:** Dla  $(x, y) \in W$  mamy

$$
\mathcal{R}_1(x, y) = 3.8x(1 - x) - 0.1y \le 3.8 \cdot \left(\frac{1}{2}\right)^2 + 0.1 \cdot 0.33
$$
  
= 0.983 < 0.99  

$$
\mathcal{R}_1(x, y) = 3.8x(1 - x) - 0.1y \ge 3.8 \cdot 0.99 \cdot 0.01 - 0.1 \cdot 0.27
$$
  
= 0.01062 > 0.01

Podobnie

$$
\mathcal{R}_2(x, y) = 0.2(y - 1.2)(1 - 1.9x) \le 0.2(-1.53)(1 - 1.9 \cdot 0.99)
$$
  
= 0.269586 < 0.27  

$$
\mathcal{R}_2(x, y) = 0.2(y - 1.2)(1 - 1.9x) \ge 0.2(-0.33 - 1.2)(1 - 1.9 \cdot 0.01)
$$
  
= -0.300186 > -0.33

 $\blacksquare$ 

Przez  $N_0, N_1, N_2$ określamy trzy równoległoboki, dane przez

$$
N_0 := \text{conv}\{a_0, b_0, c_0, d_0\}
$$
  

$$
N_1 := \text{conv}\{a_1, b_1, c_1, d_1\}
$$
  

$$
N_2 := \text{conv}\{a_2, b_2, c_2, d_2\}
$$

gdzie

$$
a_0 := \{ 0.6234, 0.1000 \}, \quad b_0 := \{ 0.6590, 0.0920 \}
$$
  
\n
$$
c_0 := \{ 0.6598, 0.1320 \}, \quad d_0 := \{ 0.6240, 0.1400 \}
$$
  
\n
$$
a_1 := \{ 0.7090, 0.0808 \}, \quad b_1 := \{ 0.7674, 0.0680 \}
$$
  
\n
$$
c_1 := \{ 0.7684, 0.1080 \}, \quad d_1 := \{ 0.7100, 0.1208 \}
$$
  
\n
$$
a_2 := \{ 0.9250, -0.0070 \}, \quad b_2 := \{ 0.8950, -0.0370 \}
$$
  
\n
$$
c_2 := \{ 0.9100, -0.0520 \}, \quad d_2 := \{ 0.9400, -0.0220 \}
$$

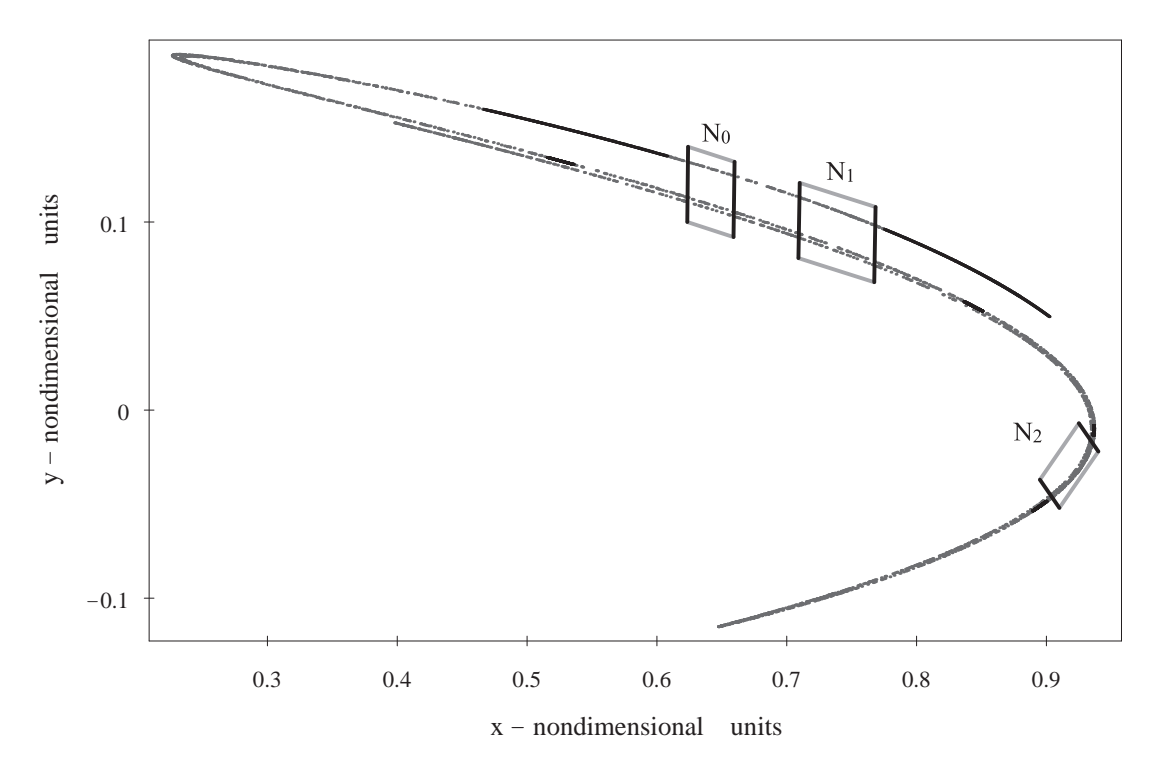

Twierdzenie 3

Niech

$$
A = \left[ \begin{array}{rrr} 0 & 1 & 1 \\ 0 & 1 & 1 \\ 1 & 0 & 0 \end{array} \right]
$$

 $Niech (i_j)_{j \in \mathbb{Z}} \in \{0, 1, 2\}^{\mathbb{Z}}$  będzie ciągiem takim, że

$$
A_{i_j,i_{j+1}} \neq 0
$$

dla  $j \in \mathbb{Z}$  (wiersze i kolumny macierzy indeksujemy od zera). Wtedy istnieje  $x_0 \in N_{i_0}$  taki, że

$$
\mathcal{R}^{3j}(x_0) \in N_{i_j}, \quad \text{dla } j \in \mathbb{Z}
$$

Ponadto, jeśli  $(i_j)$  jest ciągiem okresowym, to punkt x<sub>0</sub> może być wybrany jako punkt okresowy dla  $\mathcal{R}^3$ o tym samym okresie podstawowym.

### 3.1. Narzędzia topologiczne dowodu - relacje nakrywające.

### Definicja 2 (Zgliczyński, [11])

Trójka zbiorów to układ  $N = (N, N^l, N^r)$  domkniętych podzbiorów  $\mathbb{R}^2$  spełniających następujące warunki:

1. |N| jest równoległobokiem,  $N^l$  i  $N^r$  są półpłaszczyznami,

$$
2. N^l \cap N^r = \emptyset,
$$

3.  $N^{le} := N^{l} \cap |N|$ ,  $N^{re} := N^{r} \cap |N|$  są rozłącznymi krawędziami  $|N|$ .

Wtedy |N|, N<sup>l</sup>, N<sup>r</sup>, N<sup>le</sup> oraz N<sup>re</sup> nazywamy odpowiednio nośnikiem, lewą stroną, prawą stroną, lewą  $krawę dziq, prawq krawę dziq N.$ 

Na Rysunku 1 przedstawiono typową trójkę zbiorów.

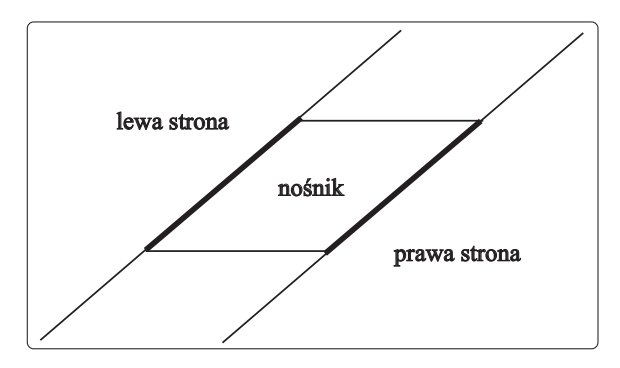

Figure 1: Trójka zbiorów, lewa i prawa krawędź zostały zaznaczone pogrubioną linią.

Reprezentacja trójek zbiorów. Aby określić konkretną trójkę zbiorów trzeba podać, jakie są wierzchołki równoległoboku i które półpłaszczyzny są wyróżnione jako lewa i prawa strona. W praktyce wygodnie jest przyjąć następującą notację.

Trójka zbiorów jest zdefiniowana jako  $N = t(c, u, s)$ , gdzie  $c, u, s \in \mathbb{R}^2$  są takie, że  $u, s$  są liniowo niezależne. Wtedy określamy

$$
|N| := \{x \in \mathbb{R}^2 \mid \exists t_1, t_2 \in [-1, 1] \quad x = c + t_1 u + t_2 s\},
$$
  
\n
$$
= c + [-1, 1] \cdot u + [-1, 1] \cdot s,
$$
  
\n
$$
N^l := c + (-\infty, -1] \cdot u + (-\infty, \infty) \cdot s,
$$
  
\n
$$
N^r := c + [1, \infty) \cdot u + (-\infty, \infty) \cdot s.
$$

Przy takim określeniu c jest środkiem równoległoboku  $N, u$  wyznacza kierunek 'niestabilny', natomiast s - kierunek 'stabilny'. Ponadto

$$
N^{le} := c - u + [-1, 1] \cdot s,
$$
  
\n
$$
N^{re} := c + u + [-1, 1] \cdot s.
$$

**Relacje nakrywające.** Załóżmy, że  $N, M$  są trójkami zbiorów oraz  $f: |N| \longrightarrow \mathbb{R}^d$  jest ciągłe.

Definicja 3 (Zgliczyński, [11]) Mówimy, że N  $f$ -nakrywa M, jeżeli

a:  $f(|N|) \subset \text{int}(M^l \cup |M| \cup M^r),$ 

**b:** albo  $f(N^{le}) \subset \text{int}(M^l)$  i  $f(N^{re}) \subset \text{int}(M^r)$ albo  $f(N^{le}) \subset \text{int}(M^r)$  i  $f(N^{re}) \subset \text{int}(M^l)$ 

Wtedy piszemy  $N \stackrel{f}{\Longrightarrow} M$  (lub  $N \Longrightarrow M$ ).

Przykªad nakrywania przedstawiono na Rysunku 2.

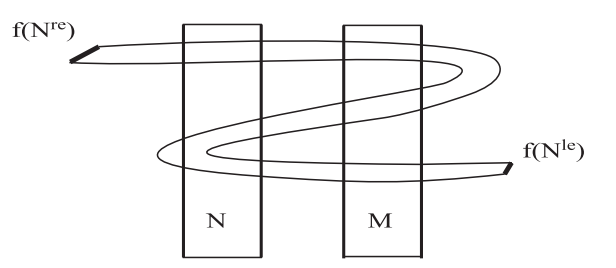

Figure 2: Przykład nakrywania  $N \stackrel{f}{\Longrightarrow} N \stackrel{f}{\Longrightarrow} M$ 

### Twierdzenie 4 (Zgliczyński, [11])

Załóżmy, że  $M_1, M_2, \ldots, M_n$  są trójkami zbiorów,  $M := \bigcup_{i=1}^n |M_i|$  oraz  $f : M \longrightarrow \mathbb{R}^2$  jest ciągłe oraz

$$
M_1 \stackrel{f}{\Longrightarrow} M_2 \stackrel{f}{\Longrightarrow} \cdots \stackrel{f}{\Longrightarrow} M_n.
$$

Wtedy istnieje  $x \in |M_1|$  taki, że  $f^i(x) \in |M_{i+1}|$ , dla  $i = 1, \ldots, n-1$ . Ponadto, jeśli  $M_1 = M_n$  to punkt x może być wybrany tak, że  $f^{n}(x) = x$ .

Obserwacja: powyższe twierdzenie ma otwarte założenia - dobrze postawione dla komputerowo wspieranych dowodów.

Dowód Twierdzenia 3: Przy pomocy arytmetyki przedziałowej sprawdzamy, że zachodzą następujące relacje nakrywające

$$
N_1 \stackrel{\mathcal{R}^3}{\Longrightarrow} N_1 \stackrel{\mathcal{R}^3}{\Longrightarrow} N_0
$$

$$
N_0 \stackrel{\mathcal{R}^3}{\Longrightarrow} N_2 \stackrel{\mathcal{R}^3}{\Longrightarrow} N_0
$$

$$
N_2 \stackrel{\mathcal{R}^3}{\Longrightarrow} N_1
$$

 $\blacksquare$ 

Teraz tezę otrzymujemy z Twierdzenia 4.

### 4 Różniczkowanie automatyczne.

### 4.1. Przykład

. Policz *n*-tą pochodną funkcji  $f(x) = e^{\sin e^{\cos x + x}}$ 

- w punkcie  $x_0 = 1$  dla  $n = 1$  wykonalne ćwiczenie
- w punkcie  $x_0 = 1$  dla  $n = 2$  przecież mamy programy takie, jak Mathematica
- w punkcie  $x_0 = -2$  dla  $n = 20$  Mathematica jednak nie da rady, a może wystarczy, że pochodna istnieje?:-)

### 4.2. Przykład.

Spróbujmy policzyć pochodne za pomocą ilorazów różnicowych, czyli

$$
f'(x_0) \approx \frac{f(x_0 + h) - f(x_0)}{h}
$$

dla  $h = k^{-i}, i = 0, \ldots, 80.$ 

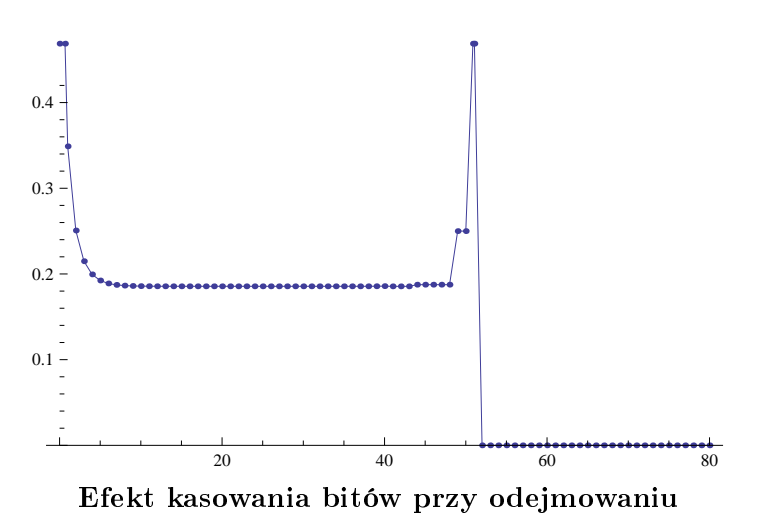

Aby uniknąć efektu kasowania bitów możemy posłużyć się liczbami zespolonymi

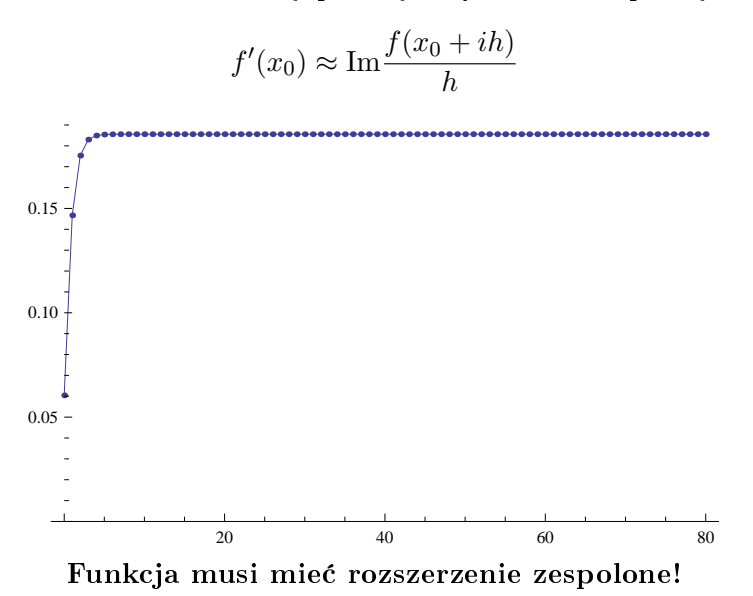

4.3. Obliczanie pochodnych funkcji prostych.

W obliczeniach na komputerze rzadko potrzebujemy znać formułę na pochodne cząstkowe funkcji prostej. Interesują nas raczej wartości tych pochodnych. Dokładne wartości pochodnych możemy obliczać za pomocy *automatycznego różniczkowania* [3]. Metoda ta pozwala nam również wyznaczać współczynniki Taylora dla rozwiązania problemu początkowego dla (nieautonomicznych) równań różniczkowych zwyczajnych.

Właściwie każdy algorytm przekształcający dane wejściowe (zmienne niezależne) na zmienne zależne da się zróżniczkować. Stąd często używa się określenia *algorithmic differentiation*.

### Jak policzyć wartość  $f'(x_0)$ ?

Na początek dla uproszczenia załóżmy, że  $f : \mathbb{R} \to \mathbb{R}$  jest funkcją prostą. Najprostsza metoda różniczkowania algorytmicznego polega na propagowaniu par wartość funkcji i wartość pochodnej funkcji przez kolejne operacje elementarne składające się na funkcję prostą.

Zamiast liczb będziemy pracować na parach  $(u, u')$ . Pierwszy element pary  $u$  będzie zawsze oznaczał wartość funkcji policzonej w ustalonym punkcie  $x_0$ , natomiast  $u'$  będzie oznaczać pochodną funkcji policzonej w  $x_0$ .

Reguły podstawowe:

•  $(u, u') \pm (v, v') = (u \pm v, u' \pm v')$ 

$$
\bullet \ (u, u') \times (v, v') = (uv, uv' + u'v)
$$

• 
$$
(u, u') \div (v, v') = (u/v, (u' - (u/v)v')/v)
$$

Podobne wyrażenia znajdujemy na pochodne wszystkich funkcji elementarnych. Ideę automatycznego różniczkowania przedstawimy na przykładach - formalne oznaczenia i definicje jedynie utrudniają zrozumienie tej bardzo prostej metody.

### 4.4. Przykład.

Niech  $f(x) = \frac{(x+1)(x-2)}{x+3}$ . Obliczymy  $f(3)$  oraz  $f'(3)$ . Każdą stałą c, która występuje w formule f zastępujemy przez  $(c, 0)$ , gdyż pochodna stałej po zmiennej jest równa zero. Każde wystąpienie zmiennej x zastąpimy parą  $(x, 1)$  - pochodna zmiennej x po tej samej zmiennej jest równa jeden.

Metoda polega na propagowaniu tych początkowych wartości przez kolejne operacje i funkcje elementarne.

$$
\frac{((3,1)+(1,0)) \times ((3,1)-(2,0))}{(3,1)+(3,0)} = \frac{(4,1) \times (1,1)}{(6,1)} = \frac{(4,5)}{(6,1)} = \frac{2}{3}, \frac{13}{18}
$$

Otrzymana na końcu para liczb to wartości  $f(3)$  oraz  $f'(3)$ . Należy podkreślić, że do obliczenia dokładnej wartości pochodnej nie potrzebowaliśmy wzoru na pochodną.

### 4.5. Przykład funkcji wielu zmiennych.

Kiedy mamy funkcję więcej niż jednej zmiennej, możemy rozszerzyć nasz wektor o kolejne pochodne cząstkowe, czyli  $(u, u'_1, u'_2, \ldots, u'_n)$ . Takie podejście pozwala nam na liczenie **jednocześnie** wszystkich lub wybranych pochodnych cząstkowych funkcji prostej. Rozważmy funkcję  $f(x, y) = \frac{x + y + 1}{xy - 1}$ . Policzymy jej wartość i pochodne cząstkowe w punkcie (2, −2) używając reguł automatycznego różniczkowania. Każde wystąpienie zmiennej x zastępujemy przez trójkę  $(x, 1, 0)$ , y przez  $(y, 0, 1)$  i stałe przez  $(c, 0, 0)$ . Mamy

$$
\frac{(2,1,0)+(-2,0,1)+(1,0,0)}{(2,1,0)\times(-2,0,1)-(1,0,0)} = \frac{(1,1,1)}{(-4,-2,2)-(1,0,0)} = \frac{(1,1,1)}{(-5,-2,2)} = \left(\frac{-1}{5},\frac{-3}{25},\frac{-7}{25}\right)
$$

Metoda ta pozwala również na wyznaczanie **pochodnych kierunkowych** funkcji wielu zmiennych. Wystarczy każdą zmienną x zastąpić przez  $(x, u)$ , gdzie u jest kierunkiem wzdłuż którego chcemy policzyć pochodną.

#### 4.6. Arytmetyka szeregów Taylora dla funkcji jednej zmiennej.

Podaną wcześniej ideę propagowania pochodnej przez kolejne operacje i funkcje elementarne możemy rozszerzyć na skończone szeregi Taylora.

Oznaczmy  $f^{[k]}(x) = \frac{f^{(k)}(x)}{1!}$  $\frac{dx}{k!}$  - k-ty współczynnik Taylora f w x. Można wyprowadzić wzory na współczynniki Taylora złożenia funkcji i operacji elementarnej z wielomianem.

$$
(f \pm g)^{[k]} = f^{[k]} \pm g^{[k]}
$$
  
\n
$$
(f \cdot g)^{[k]} = \sum_{i=0}^{k} f^{[i]} \cdot g^{[k-i]}
$$
  
\n
$$
(f/g)^{[k]} = \frac{1}{g^{[0]}} \left( f^{[k]} - \sum_{i=0}^{k-1} (f/g)^{[i]} \cdot g^{[k-i]} \right)
$$
  
\n
$$
(\exp(f))^{[k]} = \begin{cases} \exp(f^{[0]}) & \text{diam } k = 0 \\ \frac{1}{k} \sum_{i=1}^{k} i f^{[i]} \cdot (\exp(f))^{[k-i]} & \text{diam } k > 0 \end{cases}
$$

### 4.7. Całki oznaczone - praktyczny algorytm adaptacyjny.

Stosując arytmetykę wielomianów Taylora możemy policzyć szereg Taylora funkcji prostej w punkcie. Przykładowym zastosowaniem jest obliczanie całki oznaczonej z funkcji jednej zmiennej. Korzystając z wzoru Taylora z resztą Lagrange'a mamy

$$
f(a+h) = \underbrace{\sum_{k=0}^{r} f^{[k]}(a)h^{k}}_{F(h)} + f^{[r+1]}(y)h^{r+1}
$$

dla pewnego  $y \in [a, a+h]$ . Ponadto mamy oszacowanie

$$
\left| \int_{a}^{a+h} f(x)dx - \int_{0}^{h} F(t)dt \right| \le \max_{a \le y \le a+h} \left| f^{[r+1]}(y) \right| \frac{h^{r+2}}{r+2}
$$

W "tradycyjnych" metodach całkowania podany przedział całkowania  $[a, b]$  jest dzielony na z góry zadaną liczbę części, a przybliżona wartość całki jest wyznaczana za pomocą wartości funkcji w węzłach. Adaptacyjny algorytm oparty o wzór Taylora wykorzystuje fakt, że niezwykle łatwo możemy policzyć przybliżony błąd kwadratury i w ten sposób dynamicznie określić krok, z jakim przesuwamy się po przedziale  $[a, b]$  licząc przybliżoną wartość całki.

Przyjmując

$$
\max_{a\leq y\leq a+h}\left|f^{[r+1]}(\mathbf{y})\right|\approx |f^{[r+1]}(\mathbf{a})|
$$

otrzymujemy

$$
\left| f^{[r+1]}(a) \frac{h^{r+2}}{r+2} \right| < tol \qquad \Longrightarrow \quad h < \left| \frac{tol(r+2)}{f^{[r+1]}(a)} \right|^{1/(r+2)}
$$

Zatem algorytm całkowania polega na przedziale  $[a, b]$  przy zadanej tolerancji na pojedynczy krok tol polega na

- policzeniu współczynników Taylora funkcji w punkcie  $a$  do rzędu  $r + 1$  włącznie
- obliczeniu  $h < \min\{b a, \vert\}$  $tol(r+2)$  $f^{[r+1]}(a)$  $\begin{array}{c} \begin{array}{c} \begin{array}{c} \end{array} \\ \begin{array}{c} \end{array} \end{array} \end{array}$  $\binom{1/(r+2)}{ }$
- obliczeniu całki z wielomianu na przedziale  $[a, a + h]$
- powtórzeniu powyższych kroków dla przedziału  $[a + h, b]$

### 5 Metoda Taylora dla równań różniczkowych.

Przedstawiona wcześniej idea wyznaczania wartości funkcji wraz z jej pochodnymi może zostać łatwo zaadoptowana do wyznaczania współczynników Taylora rozwiązań równań różniczkowych zwyczajnych. Załóżmy, że  $f : \mathbb{R}^n \to \mathbb{R}^n$  jest funkcją prostą oraz ustalmy  $x_0 \in \mathbb{R}^n$ .

Dla funkcji  $p\,:\,\mathbb{R}\,\to\,\mathbb{R}^n$  przez  $p^{(n)}(t)$  będziemy oznaczać wektor  $n$ -tych pochodnych funkcji  $p$  w punkcie  $t$ , natomiast przez  $p^{[n]}(t)$  wektor  $n$ -tych współczynników Taylora w rozwinięciu funkcji  $p$ . Niech  $x:\mathbb{R}\to\mathbb{R}^n$  będzie rozwiązaniem równania

$$
x' = f(x), \quad x(0) = x_0 \tag{4}
$$

określonym w pewnym otoczeniu zera. Określamy funkcję  $F = f \circ x$ , również zdefiniowaną w pewnym otoczeniu zera. Ponieważ funkcja f jest prosta, to zarówno x jak i F są analityczne w otoczeniu zera. Mamy więc związki

$$
\frac{d}{dt}\left(\sum_{i=0}^{\infty} x^{[i]}(0)t^i\right) = \sum_{i=0}^{\infty} F^{[i]}(0)t^i
$$

Różniczkując wyraz za wyrazem i porównując współczynniki otrzymujemy

$$
x^{[0]}(0) = x_0
$$
  
\n
$$
x^{[i+1]}(0) = \frac{1}{i+1} F^{[i]}(0)
$$
\n(5)

### 5.1. Przykład.

Rozważmy równanie różniczkowe

$$
\begin{cases} \n\dot{x} = y(x^2 + y^2) \\
\dot{y} = -x(x^2 + y^2)\n\end{cases}
$$

i warunek początkowy  $(x_0, y_0) = (1, -1)$ . Z każdym wyrażeniem możemy skojarzyć skierowany graf acykliczny

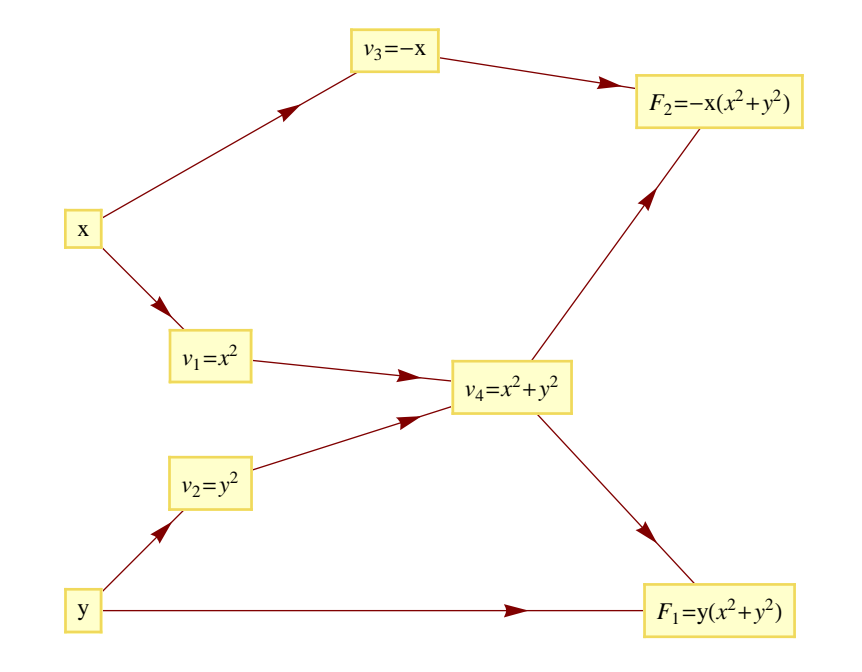

Na grafie zdefiniowaliśmy nowe funkcje pośrednie (jednej zmiennej  $t)$   $v_i,$   $i=1,\ldots,4.$  Ponieważ zawsze będziemy liczyć pochodne w zerze, to pominiemy argumenty. Podstawiając punkt początkowy mamy kolejno

$$
x^{[0]} = x_0 = 1
$$
  
\n
$$
y^{[0]} = y_0 = -1
$$
  
\n
$$
v_1^{[0]} = x^{[0]} * x^{[0]} = 1
$$
  
\n
$$
v_2^{[0]} = y^{[0]} * y^{[0]} = 1
$$
  
\n
$$
v_3^{[0]} = -x^{[0]} = -1
$$
  
\n
$$
v_4^{[0]} = v_1^{[0]} + v_2^{[0]} = 2
$$
  
\n
$$
F_1^{[0]} = y^{[0]} * v_4^{[0]} = -2
$$
  
\n
$$
F_2^{[0]} = v_3^{[0]} * v_4^{[0]} = -2
$$

Korzystając z (5) możemy policzyć wartości pierwszych współczynników Taylora x i  $y$  i kolejno

$$
x^{[1]} = F_1^{[0]} = -2
$$
  
\n
$$
y^{[1]} = F_2^{[0]} = -2
$$
  
\n
$$
v_1^{[1]} = 2 * x^{[0]} * x^{[1]} = -4
$$
  
\n
$$
v_2^{[1]} = 2 * y^{[0]} * y^{[1]} = 4
$$
  
\n
$$
v_3^{[1]} = -x^{[1]} = 2
$$
  
\n
$$
v_4^{[1]} = v_1^{[1]} + v_2^{[1]} = 0
$$
  
\n
$$
F_1^{[1]} = y^{[0]} * v_4^{[1]} + y^{[1]} * v_4^{[0]} = -4
$$
  
\n
$$
F_2^{[1]} = v_3^{[0]} * v_4^{[1]} + v_3^{[1]} * v_4^{[0]} = 4
$$

Ponownie korzystając z (5) wyznaczamy drugie współczynniki Taylora

$$
x^{[2]} = \frac{1}{2} F_1^{[1]} = -2
$$
  

$$
y^{[2]} = \frac{1}{2} F_2^{[1]} = 2
$$

Zatem otrzymaliśmy początek rozwinięcia Taylora dla rozwiązania

$$
x(t) = 1 - 2t - 2t2 + ...
$$
  
\n
$$
y(t) = -1 - 2t + 2t2 + ...
$$

### Uwagi:

- Powtarzając powyższą procedurę możemy obliczyć współczynniki Taylora dowolnego rzędu bez liczenia pochodnych cząstkowych pola wektorowego!
- Implementacja powyższej metody jest łatwa, oczywiście przy odpowiedniej wiedzy programistycznej. Elementarna implementacja podstawowych operacji +, −,  $*, \div$  zajmuje około 30 minut.
- Nie ma potrzeby oddzielnej implementacji automatycznego różniczkowania dla różnych pól wektorowych. Kod jest jeden, zmienia się tylko formuła na pole wektorowe. Przykładową implementację można znaleźć pod adresami [1, 2].
- Metoda jest bardzo szybka złożoność obliczeniowa jest kwadratowa względem rzędu.

### 5.2. Przykład: Hamiltonian Hénona-Heilesa.

$$
H(x, y, p_x, p_y) = \frac{1}{2}(p_x^2 + p_y^2) + \frac{1}{2}(x^2 + y^2) + x^2y - \frac{1}{3}y^3
$$

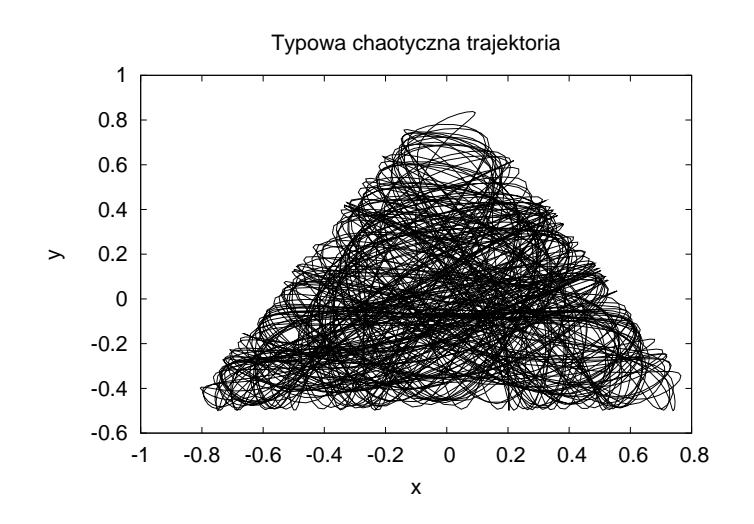

Symplektyczne metody Eulera:

$$
p_{n+1} = p_n + h \nabla_q H(p_{n+1}, q_n),
$$
  
\n
$$
q_{n+1} = q_n - h \nabla_p H(p_{n+1}, q_n)
$$

lub

$$
p_{n+1} = p_n + h \nabla_q H(p_n, q_{n+1}),
$$
  
\n
$$
q_{n+1} = q_n - h \nabla_p H(p_n, q_{n+1}).
$$

Stały krok symplektycznej metody Eulera  $h = 1/128$ .

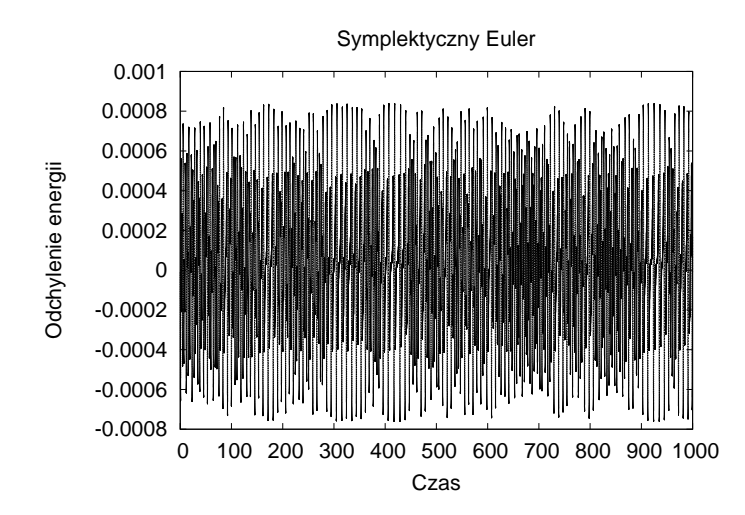

Ilo±¢ kroków w metodzie Taylora: 4810.

Najmniejszy wykonany krok czasowy: 0.183594.

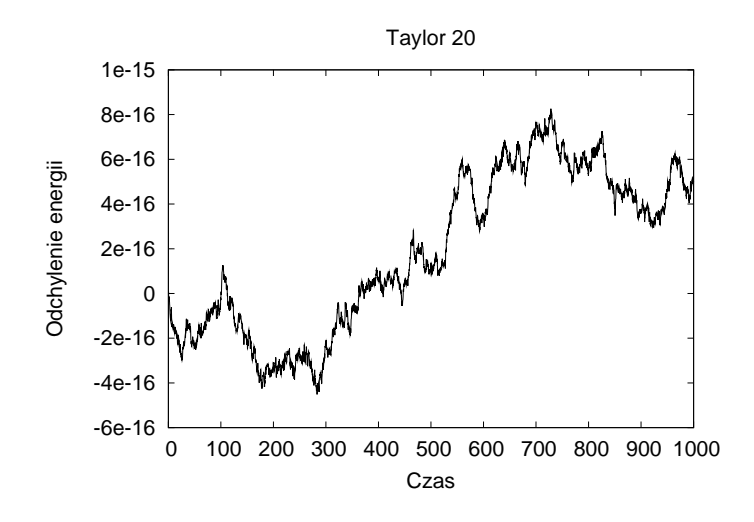

### 6 Przedziałowa metoda Taylora.

#### 6.1. Metoda dowodzenia istnienia rozwiązania.

#### Lemat 5

Niech X ⊂  $\mathbb{R}^n$  będzie zbiorem ograniczonym,  $f : \mathbb{R}^n \to \mathbb{R}^n$  będzie klasy  $C^1$  oraz ustalmy  $h > 0$ .  $Zab\acute{z}my, \; \dot{z}e \; Y \in \mathbb{I}^n$  spełnia warunek

$$
X + [0, h] * f(Y) \subset \text{int}(Y)
$$

Wtedy dla każdego  $x_0 \in X$  istnieje rozwiązanie równania (4) na przedziale  $[0, h]$  oraz  $x([0, h]) \subset \text{int}(Y)$ .

**Dowód:** Dla dowodu nie wprost przypuśćmy, że  $x_0 \in X$  jest takim warunkiem początkowym, dla którego  $x(T) \in \partial Y, T > 0$  oraz  $x(t) \notin \partial Y$  dla  $t \in [0, T)$ . Korzystając z twierdzenia o wartości średniej wnioskujemy, że dla pewnych  $c_1, \ldots, c_n \in [0, T]$ 

$$
x(T) = x_0 + T * (f_1(x(c_1)), f_2(x(c_2)), \dots, f_n(x(c_n)))
$$
  

$$
\in x_0 + T * f(Y) \subset X + [0, h] * f(Y) \subset int(Y)
$$

co jest sprzeczne z wyborem  $T$  i  $x_0$ .

### 6.2. Przykład

$$
x'' = -\sin(x) + 0.1x', \qquad h = 0.25
$$

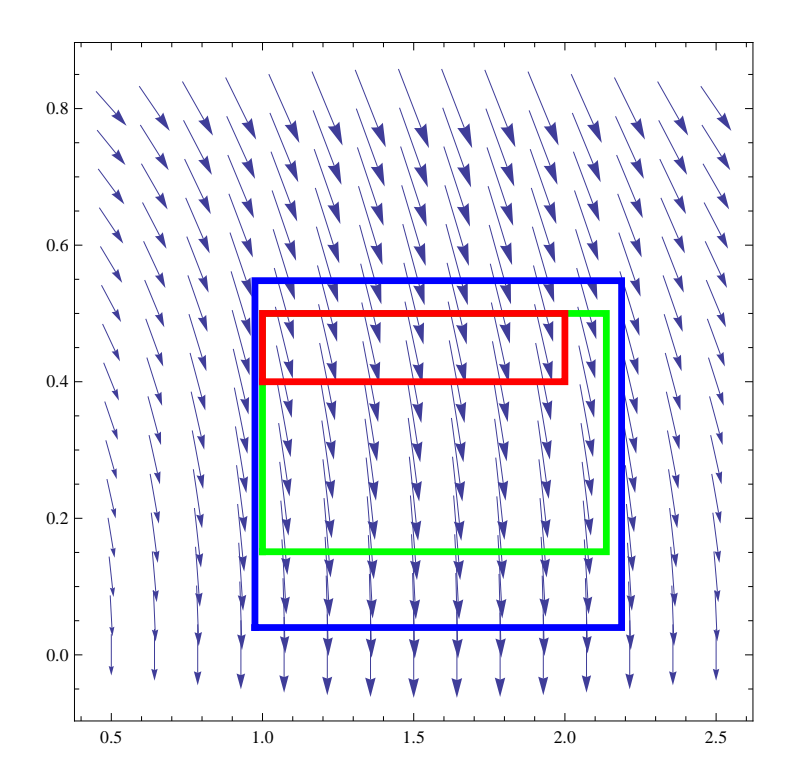

$$
\begin{aligned}\n[\mathbf{X}] &= [1, 2] \times [0.4, 0.5] \\
[\mathbf{Y}] &= [X] + h[-.2, 1.5] * f([X]) \subset [0.9749, 2.1875] \times [0.04, 0.548] \\
[\mathbf{Z}] &= [X] + [0, h] * f([Y]) \subset [1.0, 2.137] \times [0.1502, 0.5] \subset \text{int}([Y])\n\end{aligned}
$$

Rozważmy **zbiór warunków początkowych**  $[x]\in \hat{\mathbb{I}}^n$ . Niech  $Y\in \hat{\mathbb{I}}^n$  będzie zbiorem, który zawiera rozwiązania startujące ze zbioru [x] dla wszystkich czasów pośrednich  $t \in [0, h]$  (jak w Lemacie 5). Stosując rozwinięcie Taylora otrzymujemy, że dla  $y \in [x]$  zachodzi

$$
y(h) = \sum_{i=0}^{p} y^{[i]}(0)h^{i} + \tilde{y}^{[p+1]}(0)h^{p+1}
$$

dla pewnego  $\tilde{y} \in Y$ . W powyższym wyrażeniu nie znamy  $\tilde{y}$ , ale wiemy, że

$$
\tilde{y}^{[p+1]}(0) \in Y^{[p+1]}(0)
$$

przy czym ostatnie wyrażenie to policzony współczynnik Taylora na całym zbiorze  $Y$  w arytmetyce przedziałowej. Podsumowując, dla zbioru warunków początkowych  $[x]$  mamy

$$
[x(h)] \subset \sum_{i=0}^{p} [x]^{[i]}(0)h^{i} + Y^{[p+1]}(0)h^{p+1}
$$

Uwaga: Iterowanie powyższej procedury, aczkolwiek możliwe, bardzo szybko prowadzi do efektu wrappingowego (pakowania), co powoduje, że otrzymane oszacowania w kilku krokach stają się bardzo duże, najczęściej uniemożliwiając dalsze całkowanie (czyli stwierdzenie istnienia rozwiązania).

Możliwe rozwiązanie tego problemu, to użycie różnych reprezentacji podzbiorów  $\mathbb{R}^n$  (algorytm Lohnera). Szczegóły można znaleźć np. w  $[5, 7, 8, 12]$ .

#### 6.3. Przykªad zastosowania.

Rozważmy układ Lorenza

$$
\begin{cases}\n\dot{x} &= S(y-x) \\
\dot{y} &= Rx - y - xz \\
\dot{z} &= xy - Qz\n\end{cases}
$$
\n(6)

z klasycznymi wartościami parametrów  $R = 28, Q = 8/3, S = 10$ . Naszym celem jest pokazanie, że układ posiada rozwiązanie okresowe. Podstawowym narzędziem jest

#### Twierdzenie 6 (Przedziałowa metoda Newtona)

Załóżmy, że  $f: \mathbb{R}^n \to \mathbb{R}^n$  jest klasy  $\mathcal{C}^1$ . Niech X będzie wektorem przedziałowym w  $\mathbb{R}^n$  oraz ustalmy  $x_0 \in X$ . Jeśli operator Newtona

$$
N(x_0, X, f) = x_0 - [Df(X)]_I \cdot f(x_0)
$$

 $spetnia$ 

$$
N(x_0, X, f) \subset \text{int}(X)
$$

to funkcja f ma dokładnie jedno zero w zbiorze X. Ponadto to jedyne zero należy do zbioru  $N(x_0, X, f)$ .

Niech  $\Theta = \{(x, y, z) \in \mathbb{R}^3 : z = 27\}$  oznacza sekcję Poincarégo dla równania (6). Na sekcji  $\Theta$  będziemy używać zmiennych  $(x, y)$ , gdyż trzecia współrzędna jest ustalona. Punkt

$$
u = (-2.1473676319180245997, 2.0780482114612310873)
$$

został wybrany jako bardzo dobre przybliżenie punktu okresowego o okresie 4 dla odwzorowania Poincarégo  $P : \Theta \to \Theta$ . Punkt ten wyznaczono używając standardowej metody Newtona szukania zer dla funkcji  $P - Id$ . Określamy

$$
W = u + 3 \cdot 10^{-12} \cdot [-1, 1]^2
$$

Przy pomocy metod arytmetyki przedziaªowej dostajemy oszacowania

$$
(P^4 - \text{Id})(u) \quad \subset \quad 10^{-12} \cdot \begin{bmatrix} [-2.3852031461046863114, 2.3647750424515834311] \\ [-1.1577405700791132404, 1.1297629498585592955] \end{bmatrix}
$$
  

$$
(DP^4 - \text{Id})(W)\big]_I \quad \subset \quad \begin{bmatrix} A & B \\ C & D \end{bmatrix}
$$

gdzie

 $\sqrt{2}$ 

A = [0.022644098798216383273, 0.022644101594014420797]  $B = [2.735648960361377835, 2.7356489681148881132]$  $C = [1.3795142632522359172, 1.3795142648422014098]$  $D = [2.6903031711761165035, 2.6903031755074655607]$ 

Następnie liczymy operator Newtona

$$
N(u,W,P^4-\operatorname{Id})\subset\begin{bmatrix}[-2.1473676319205856622,-2.1473676319154577641]\\[2.0780482114603451294,2.0780482114621245948]\end{bmatrix}\subset W
$$

co dowodzi, że istnieje dokładnie jeden  $u^* \in W$ , dla którego  $P^4(u^*) = u^*$ . Oczywiście  $u^*$  jest rozwiązaniem okresowym dla układu (6). Na poniższym rysunku przedstawiono orbitę bardzo bliską do udowodnionego rozwiązania okresowego.

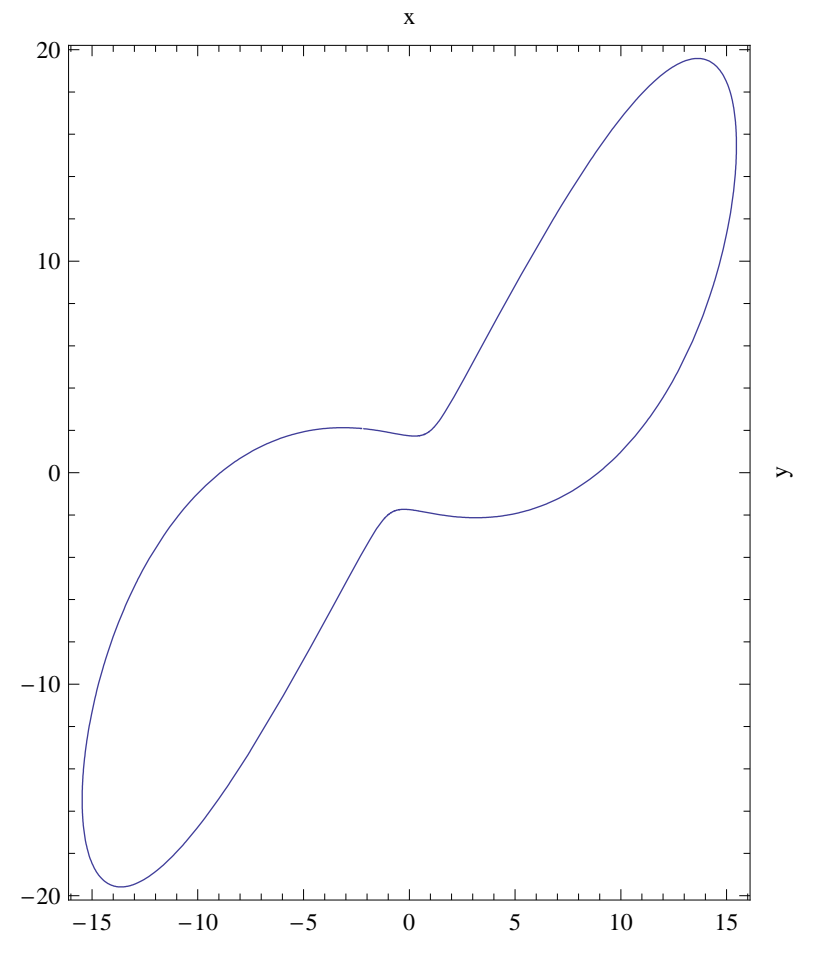

### References

- [1] CAPD Comuter Assisted Proofs in Dynamics group, http://capd.wsb-nlu.edu.pl.
- [2] FADBAD++  $-$  Flexible Automatic differentiation using templates and operator overloading in C++, http://www.fadbad.com.
- [3] A. Griewank, Evaluating Derivatives: Principles and Techniques of Algorithmic Differentiation, Frontiers in Applied Mathematics 19. SIAM, 2000.
- [4] The IEEE Standard for Binary Floating-Point Arithmetics, ANSI-IEEE Std 754, (1985).
- [5] R.J. Lohner, Computation of Guaranteed Enclosures for the Solutions of Ordinary Initial and Boundary Value Problems, in: Computational Ordinary Differential Equations, J.R. Cash, I. Gladwell Eds., Clarendon Press, Oxford, 1992.
- [6] R.E. MOORE, *Interval analysis*, Prentice-Hall Inc., Englewood Cliffs, N.J. 1966.
- [7] M. Mrozek, P. Zgliczyński, Set arithmetic and the enclosing problem in dynamics, Annales Pol. Math., 2000, 237-259
- [8] N. S. Nedialkov, K. R. Jackson, An Interval Hermite Obreschkoff Method for Computing Rigorous Bounds on the Solution of an Initial Value Problem for an Ordinary Differential Equation, chapter in the book *Developments in Reliable Computing*, editor T. Csendes, 289-310, Kluwer, Dordrecht, Netherlands, 1999.
- [9] O.E. Rössler, An equation for hyperchaos, Physics Letters A 71, no.2-3, (1979), 155–157.
- [10] D. Wilczak, Computer assisted proof of chaotic dynamics in the Rössler map, Topological Methods in Nonlinear Analysis (2001) 1, Vol. 18, 183-190.
- [11] P. Zgliczyński, Computer assisted proof of chaos in the Rössler equations and the Hénon map, Nonlinearity 10 (1997), 243-252.
- [12] P. Zgliczyński,  $C^1$ -Lohner algorithm, Foundations of Computational Mathematics, (2002) 2:429-465.